# INFOBLATT

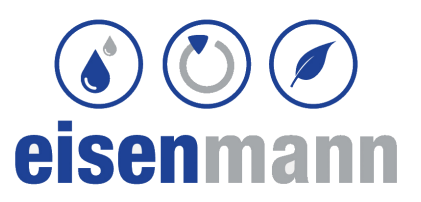

## **Entleeren der Dreikammergrube!**

Bei der letzten Schlammspiegelmessung wurde festgestellt, dass Ihre Grube entleert werden muss. Hierzu dient folgendes Infoblatt.

### **Allgemeine Information:**

- Die Grube darf nur von einem fachkundigen Unternehmen entleert werden;
- Es muss ein Entsorgungsnachweis ausgestellt werden, der dann den Unterlagen beigelegt wird;
- Ein Ausbringen auf die eigenen Felder oder ein Einleiten in die eigene Güllegrube ist nicht erlaubt!
- Nach dem Entleeren, die Grube sofort wieder mit Wasser füllen, um ein eventuelles Absterben der Bakterien und Kleinstlebewesen zu vermeiden.

### **Systeme:**

Jeder Mehrkammerbehälter besteht aus drei Einzelkammern. Je nach Größe wird das System in einer, in zwei oder in drei Einzelgruben verwirklicht!

- Einbehälteranlagen (siehe Bild unten) haben alle drei Kammern in einem Behälter integriert!
- Bei Zweibehälteranlagen entspricht der erste Behälter (ohne Zwischenwand) der großen Kammer (K1) einer Einbehälteranlagen. Der zweite Behälter ist durch eine Zwischenwand getrennt.
- Dreibehälteranlagen verwirklichen die drei einzelnen Kammern jeweils in einem separaten Behälter!

### **Richtige Entleerung:**

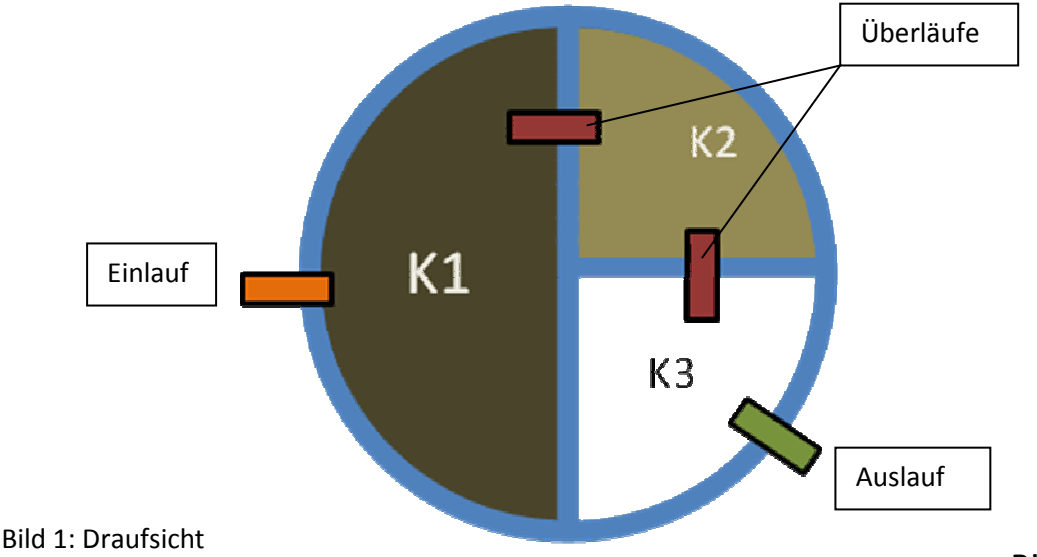

Bitte wenden  $\rightarrow$ 

- 1. Schwimmdecken (Schlamm 2) in allen Kammern komplett absaugen;
- 2. In jeder Kammer den Klärschlamm (Schlamm 1) absaugen. Jedoch einen kleinen Rest in der jeweiligen Kammer lassen, um Bakterien nicht komplett zu entfernen!  $\rightarrow$  Impfschlamm;
- 3. Grauwasser in der Grube lassen!
- 4. Mehrkammergrube sofort wieder mit Klarwasser befüllen;
- 5. Entsorgungsnachweis nicht vergessen!!
- 6. Schlammentnahme im Betriebsbuch mit Datumsangabe vermerken.

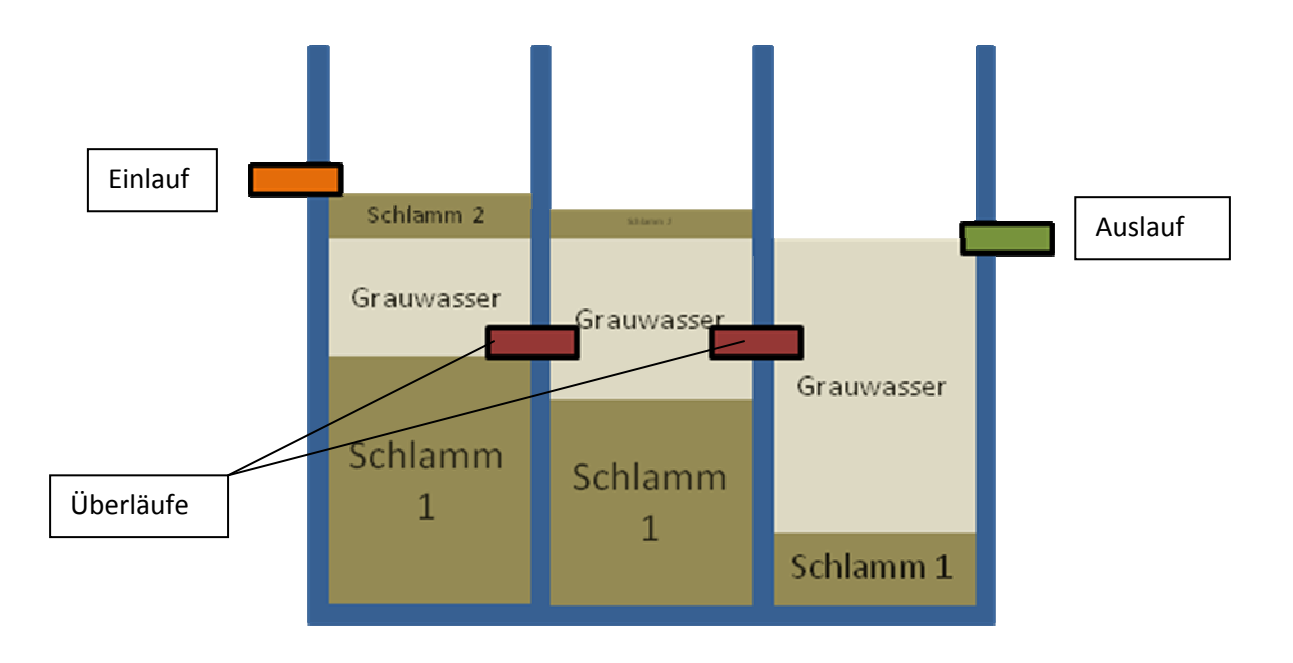

Bild 1: Seitenansicht

**Eisenmann Umwelt- und Abwassertechnik GmbH**; Ossenzhausen 19; 85296 Rohrbach **Geschäftsführer:** Alfred Eisenmann, Dipl.-Ing. (FH) Andreas Eisenmann Registergericht Ingolstadt HRB 4453**Steuernummer:** 124 125 51352